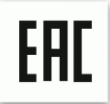

Руководство по эксплуатации

### **Уничтожитель документов (шредер) Bulros 3506MD**

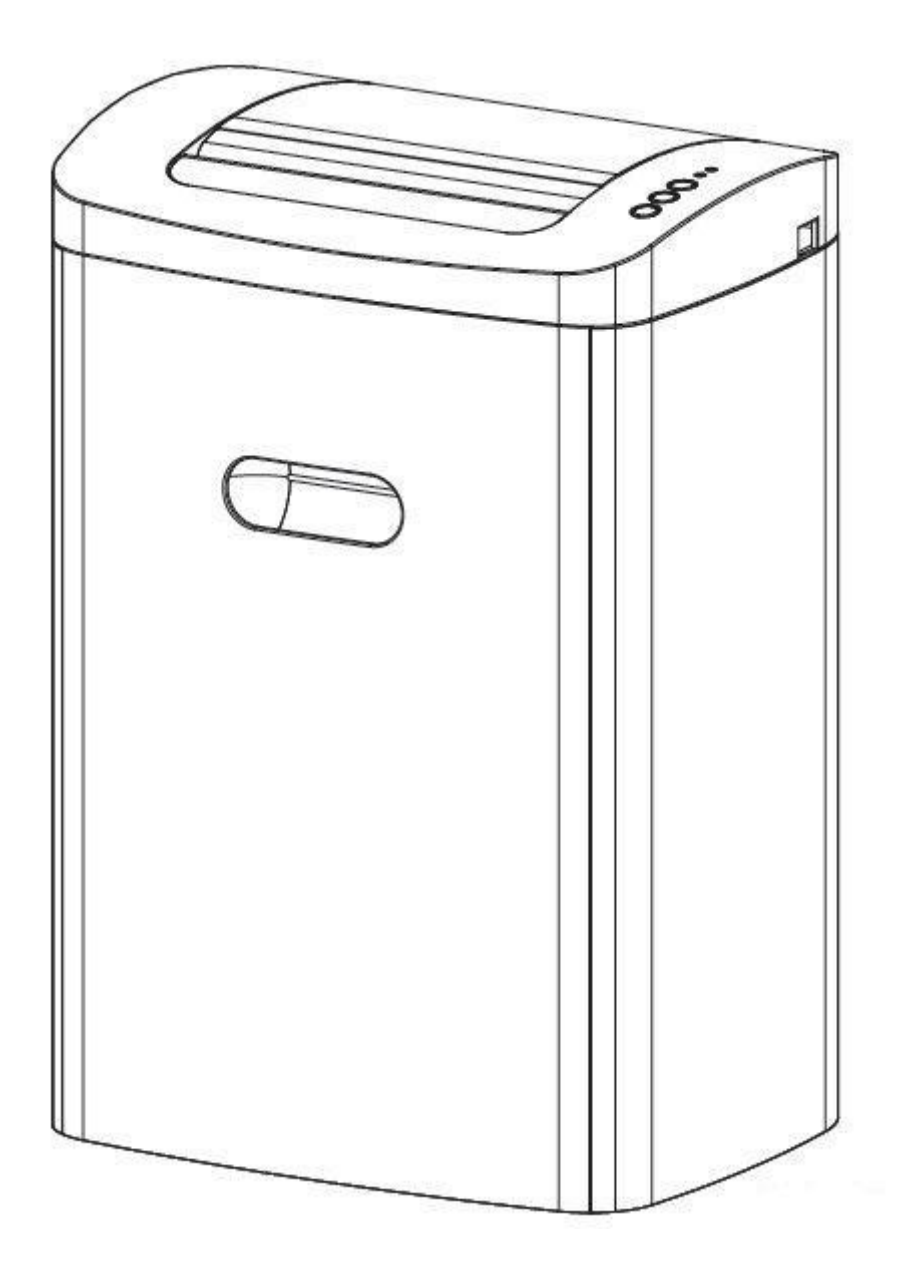

# **ВНЕШНИЙ ВИД И ОПИСАНИЕ**

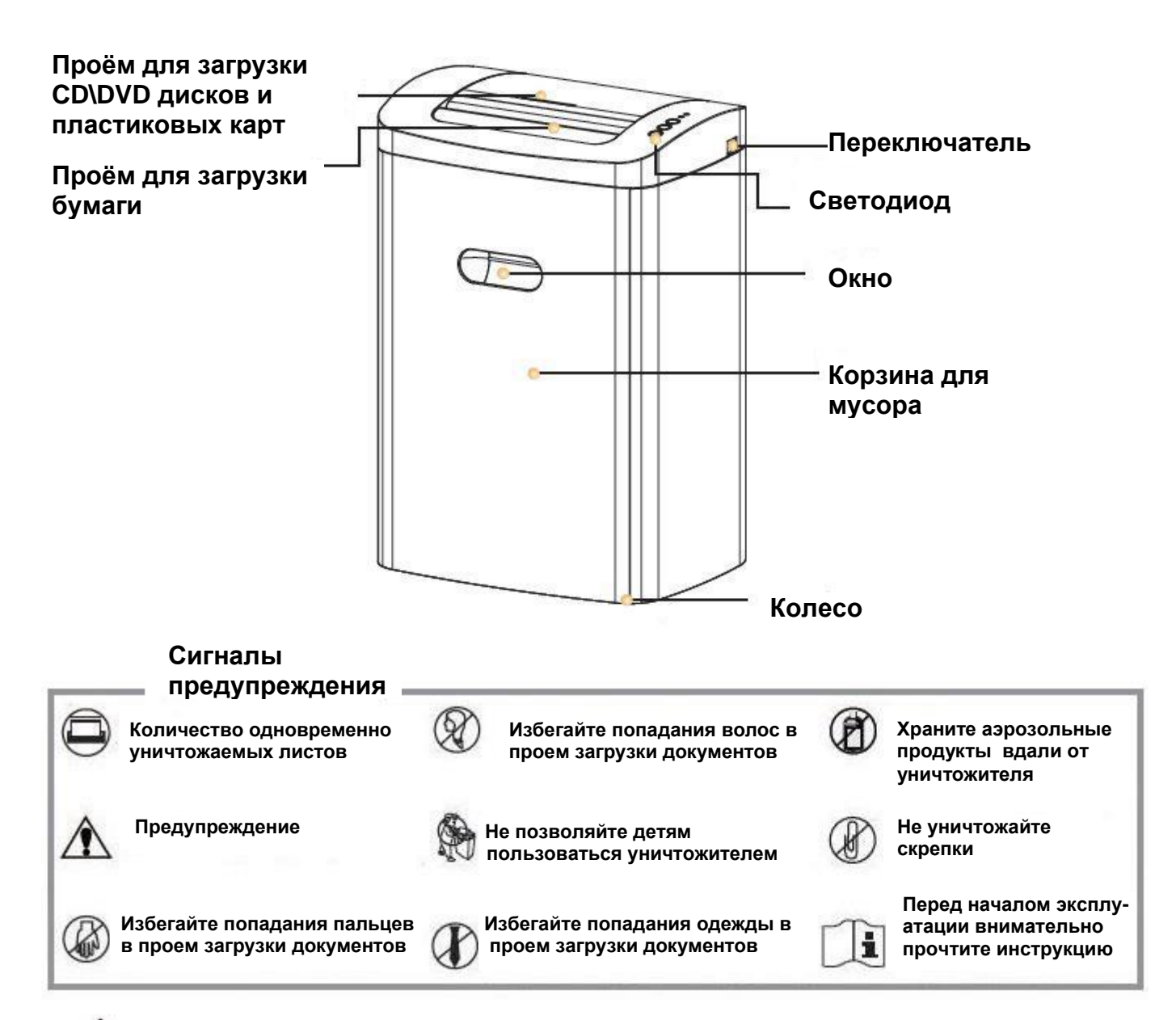

**1. Не прикасайтесь к открытым ножам на нижней стороне крышки уничтожителя**

**2. Розетка электропитания должна быть заземлена и находиться рядом с аппаратом**

### **ТЕХНИЧЕСКИЕ ХАРАКТЕРИСТИКИ**

 **Уничтожает:** Бумагу, скобы от степлера, CD\DVD -диски, пластиковые карты  **Не уничтожает:** Бесконечные конторские формуряры, липкие ярлыки, слайды, газеты, скрепки, картон, влажную бумагу, ламинированные документы, изделия из пластика, полиэтиленовые пакеты и т.п.

#### **Размеры фрагмента:**

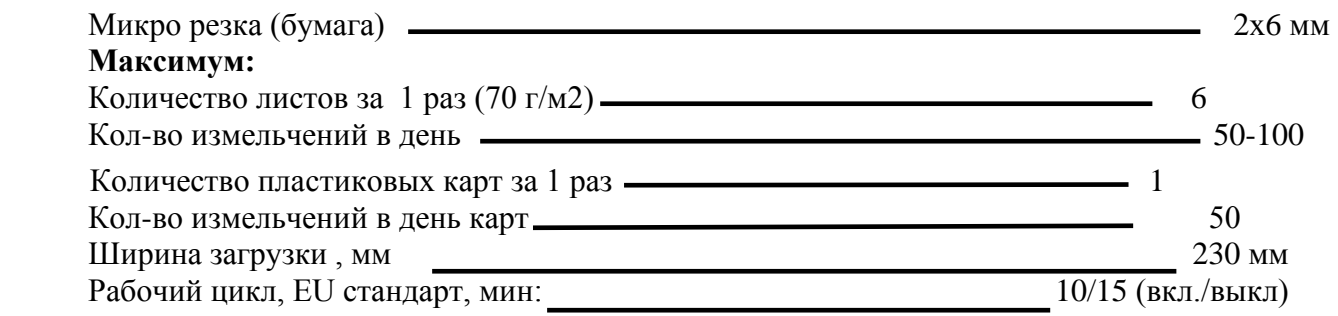

*Уничтожение документов с плотностью бумаги более 80 г\м*<sup>²</sup> *, а так же влажных документов может уменьшить количество одновременно уничтожаемых листов.* **<sup>1</sup>** 

# **РАБОТА С АППАРАТОМ**

### **Работа с бумагой**

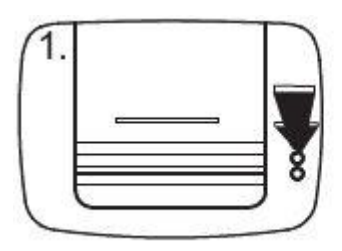

**Нажмите «O», загорится индикатор включения, аппарат готов к работе**

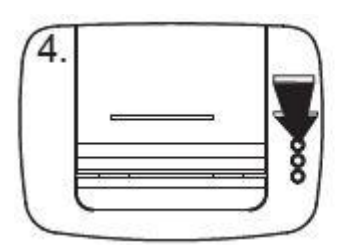

**Нажмите «F», аппарат измельчит оставшуюся бумагу**

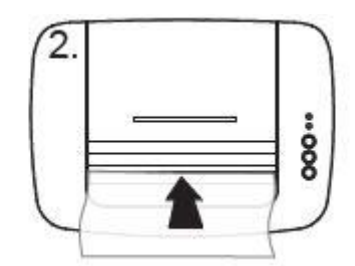

**Вставьте листы в проем для бумаги. Аппарат автоматически начнет уничтожать бумагу**

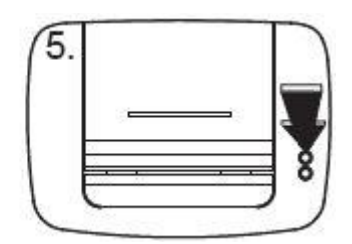

**После работы нажмите «О», аппарат войдет в спящий режим**

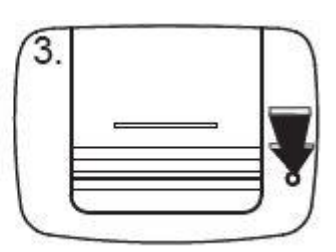

**При необходимости остановить уничтожение листов, нажмите «R». Аппарат войдет в режим обратного хода (Revers) и вытолкнет оставшуюся часть документа наружу.** 

### **Работа с пластиковыми картами, CD\DVD-дисками**

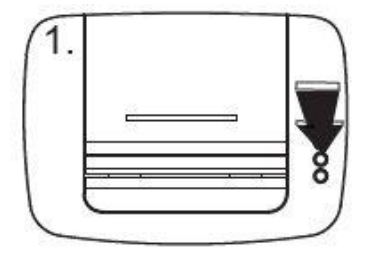

**Нажмите «O», загорится индикатор включения, аппарат готов к работе**

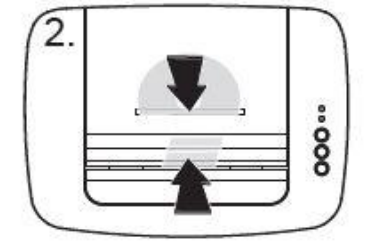

**Вставьте пластиковую карту или CD в проем загрузки. Аппарат автоматически начнет измельчение**

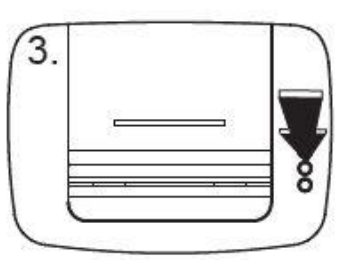

**После работы нажмите «О», аппарат войдет в спящий режим**

# **ТЕХНИЧЕСКОЕ ОБСЛУЖИВАНИЕ**

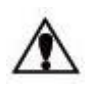

*Необходимо проводить смазку аппарата в следующих случаях: \* Уменьшается количество одновременно уничтожаемых листов . \* Усиливается шум или двигатель внезапно останавливается***.**

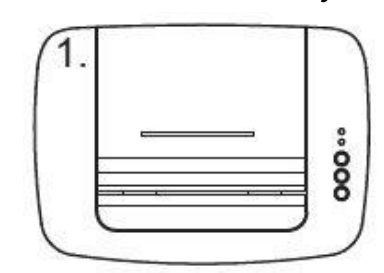

**Нанесите смазочную жидкость на проем загрузки**

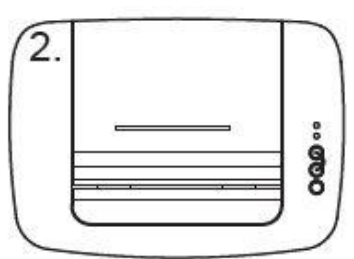

**Попеременно нажимайте кнопки «F» и «О», давая поработать аппарату в каждом режиме 5-10 секунд**

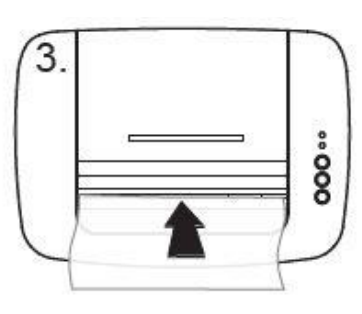

**Измельчите один лист**

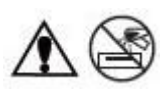

 *Перед воздействием на аппарат убедитесь что он отключен от электропитания.* **2** *Воспрещается использование огнеопасных аэрозолей. В случае загрязнения протирайте кнопки и мусорную корзину только мягкой тканью.*

## УСТРАНЕНИЕ НЕИСПРАВНОСТЕЙ

### 1. Застревание бумаги

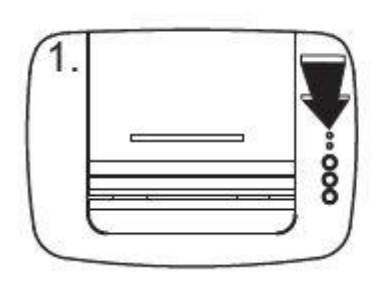

Загорится индикатор. Нажмите «R», аппарат вытолкнет бумагу

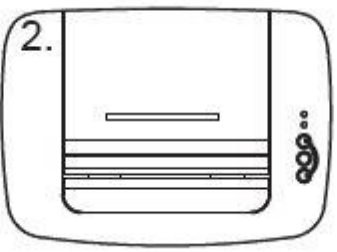

Нажмите «F» и «R», аппарат интенсивно измельчит застрявшие остатки бумаги

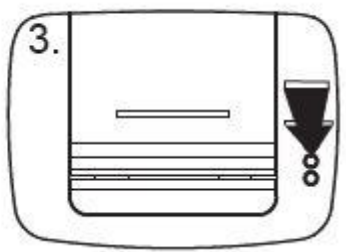

Нажмите «О», аппарат войдет в спящий режим

#### 2. Полная корзина

Симптом: Через смотровое окно визуально проконтролируйте заполненность корзины.

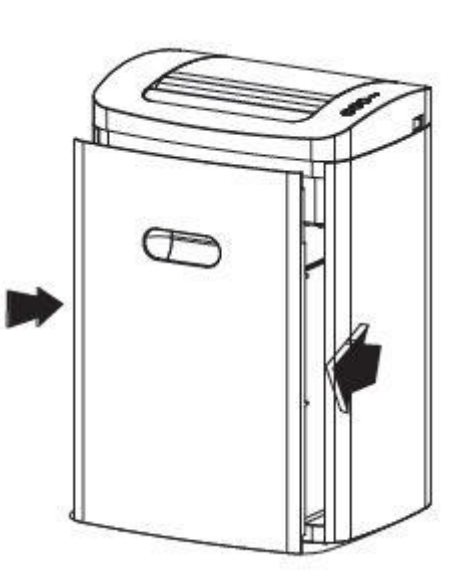

Решение: откройте корзину освободите от содержимого и поместите на место

\* При неполадках в работе не осуществляйте ремонт самостоятельно, обращайтесь в сервисную службу указанную в гарантийном талоне. В аппарате нет деталей, которые мог бы привести в порядок покупатель.

\* Перемешать аппарат необходимо в горизонтальном положении не допуская встряски и попадания влаги.

Наименование и местонахождение изготовителя: JIANGSU GOLDEN HI-TECH DIGITAL CO., LTD 1.8KM, QIYUE ROAD, YAOGUAN TOWN, WUJIN DISTRICT CHANGZHOU CITY, JIANGSU PROVINCE, CHINA Импортёр: **ООО** «АВИАЛ» 241520. Россия. Брянская область. Брянский район. Супонево. Ул. Шоссейная дом 4А, помещение 1 E-mail: axo1000@gmail.com Дата изготовления: нанесено на упаковке или изделии Слелано в Китае